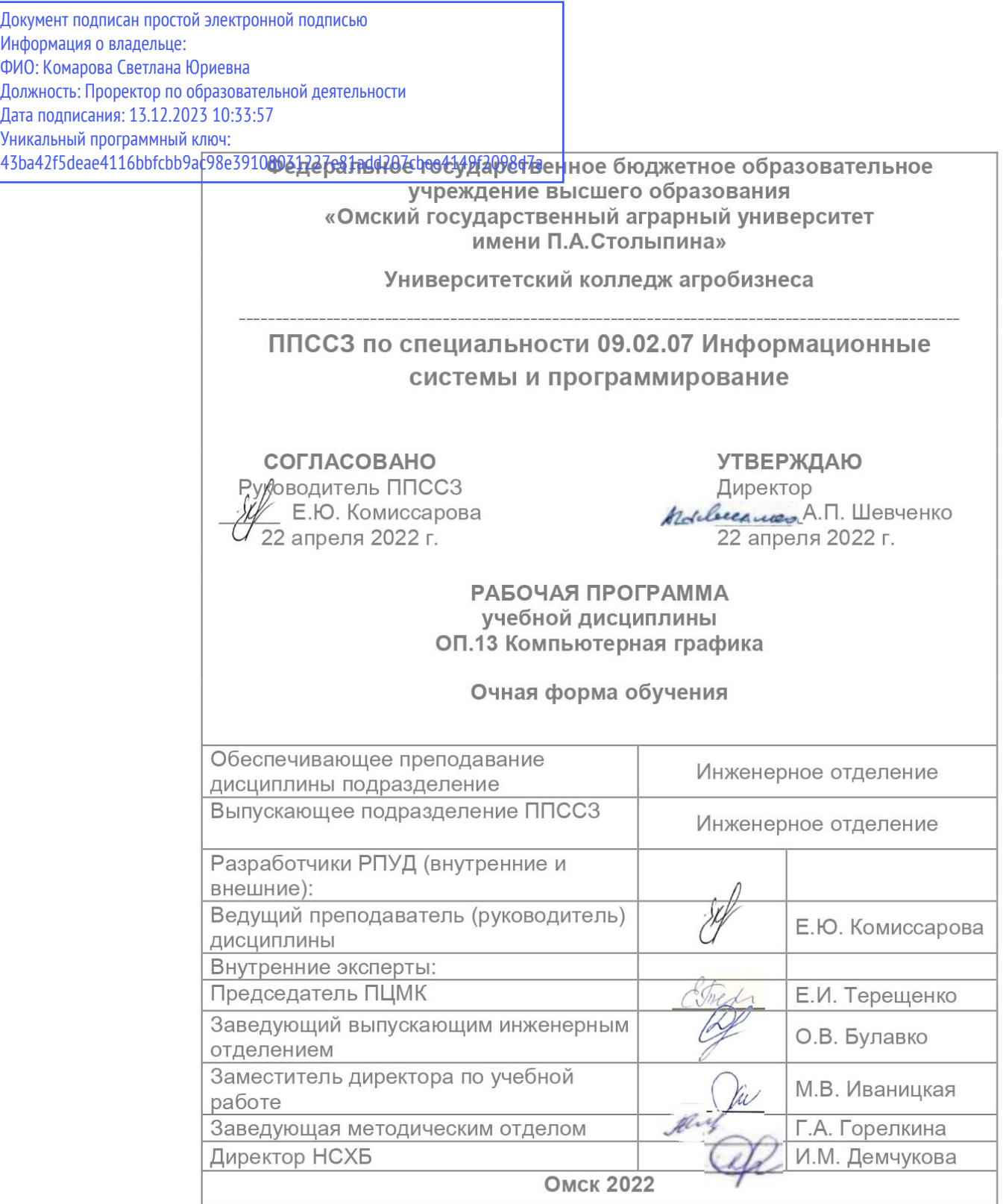

### **СОДЕРЖАНИЕ**

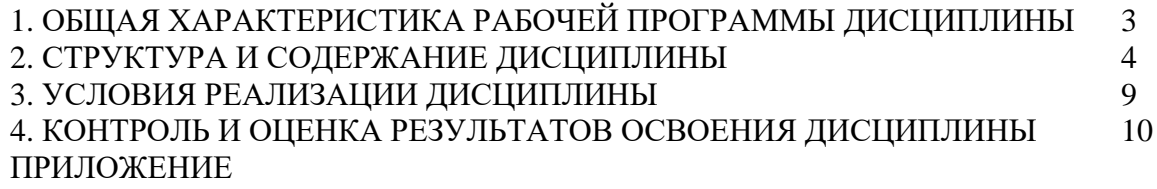

### **1. ОБЩАЯ ХАРАКТЕРИСТИКА РАБОЧЕЙ ПРОГРАММЫ ДИСЦИПЛИНЫ ОП.13 Компьютерная графика**

### **1.1. Место учебной дисциплины в структуре программы подготовки специалиста среднего звена:**

Учебная дисциплина **ОП.13 Компьютерная графика** является обязательной частью общепрофессионального цикла ППССЗ в соответствии с ФГОС СПО по специальности 09.02.07 Информационные системы и программирование.

Особое значение дисциплина имеет при формировании и развитии общих и профессиональных компетенций ОК 02, ПК 1.2, ПК 4.3.

### **1.2. Цель и планируемые результаты освоения дисциплины:**

В рамках программы учебной дисциплины обучающимися осваиваются умения и знания

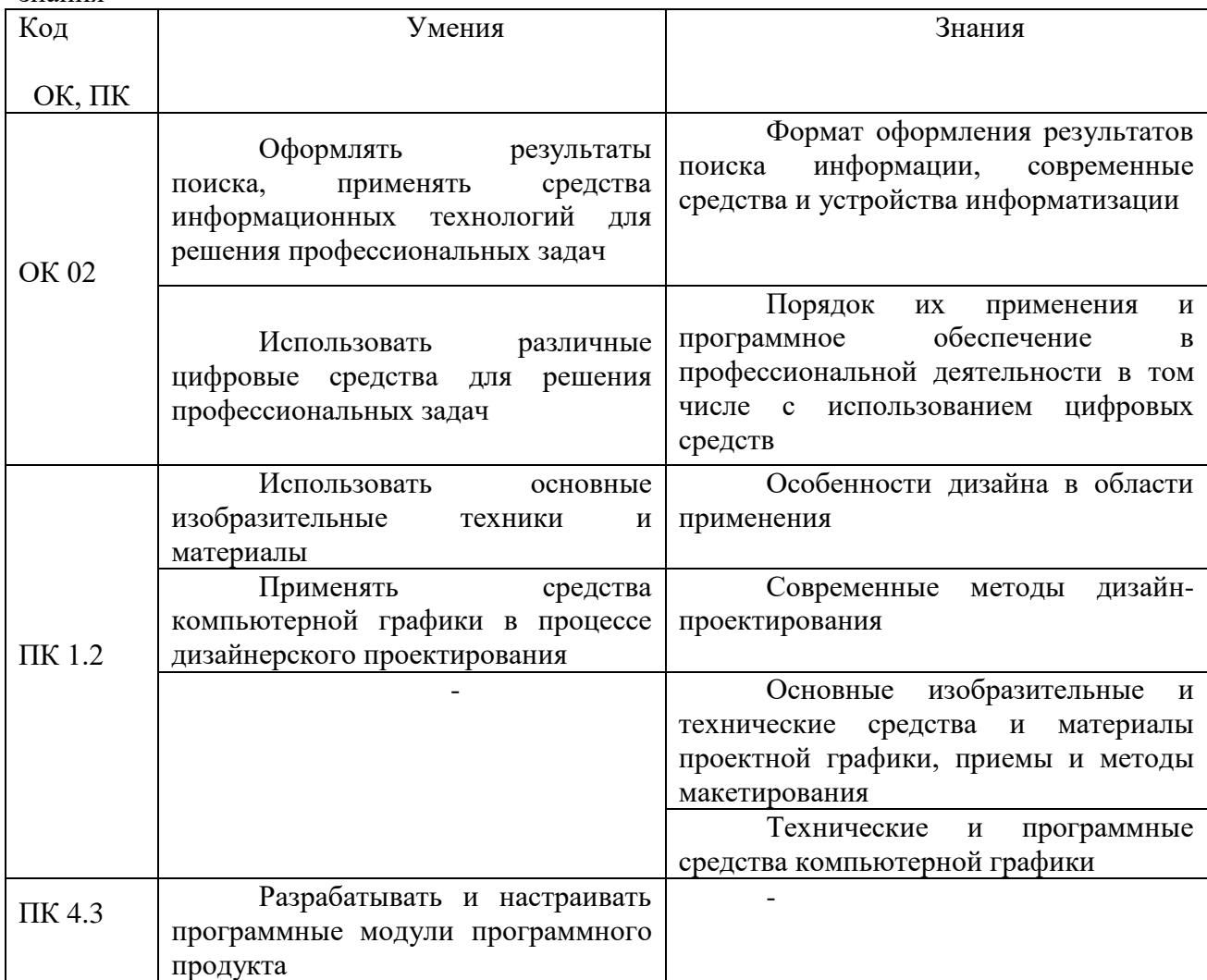

# **2. СТРУКТУРА И СОДЕРЖАНИЕ ДИСЦИПЛИНЫ**

### **2.1. Объем дисциплины и виды учебной работы**

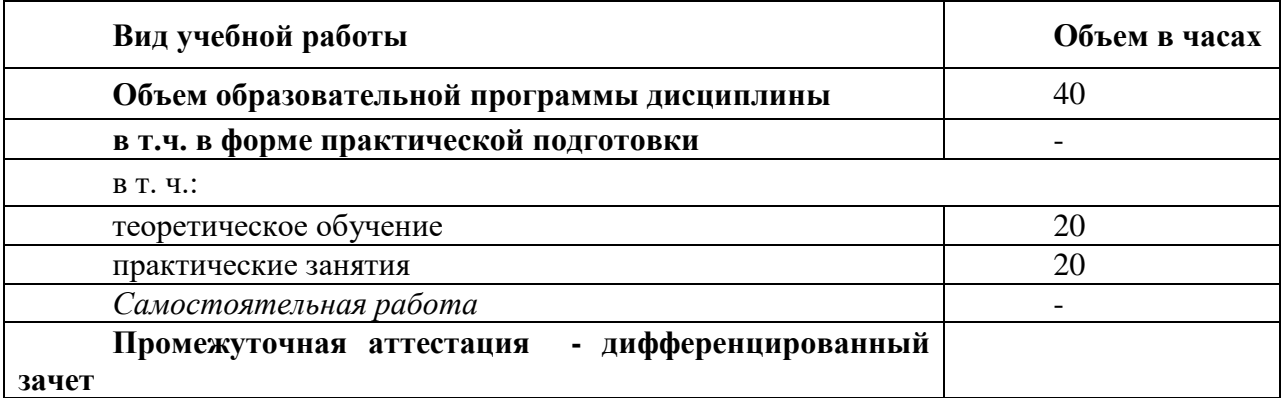

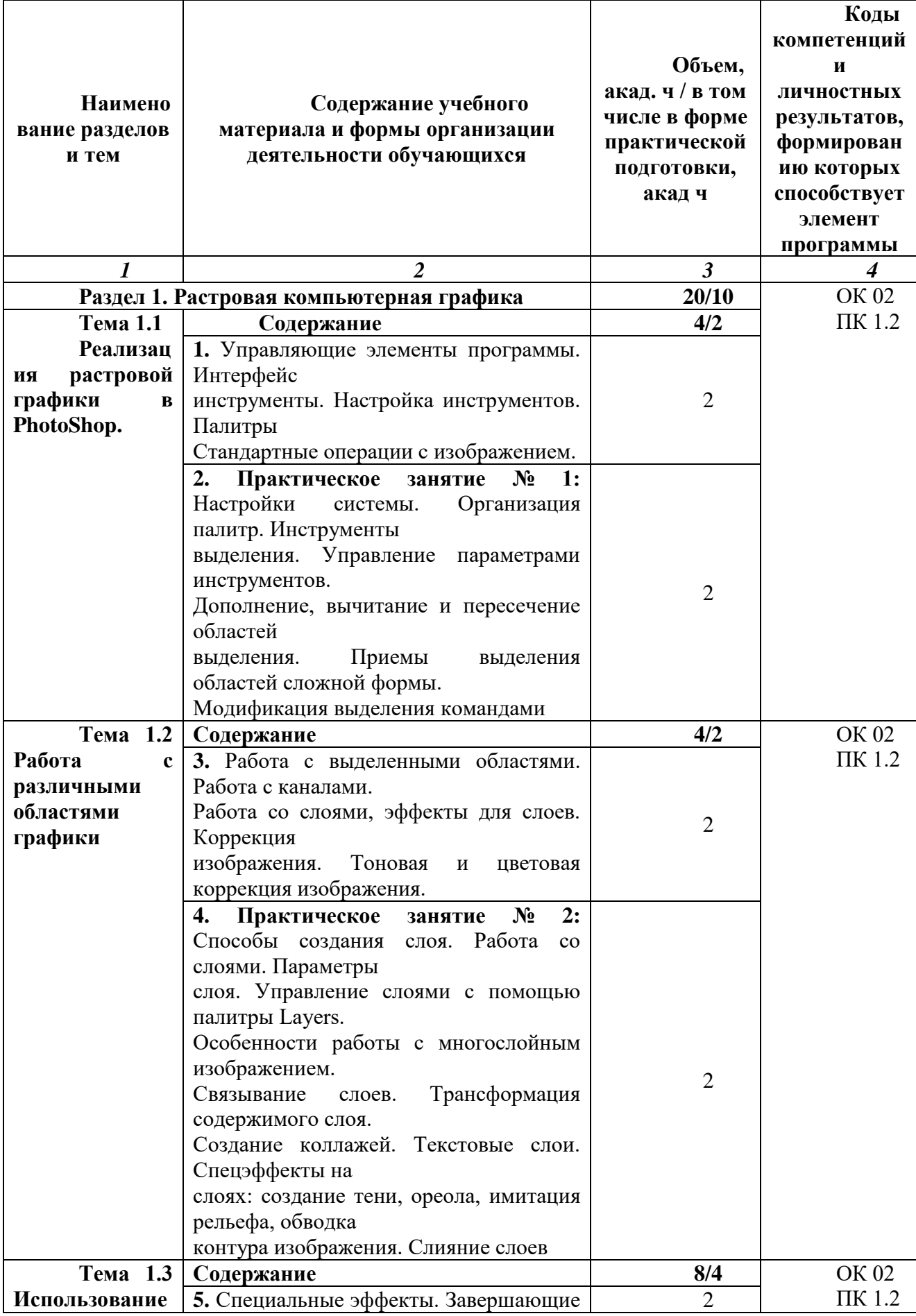

### **2.2. Тематический план и содержание дисциплины**

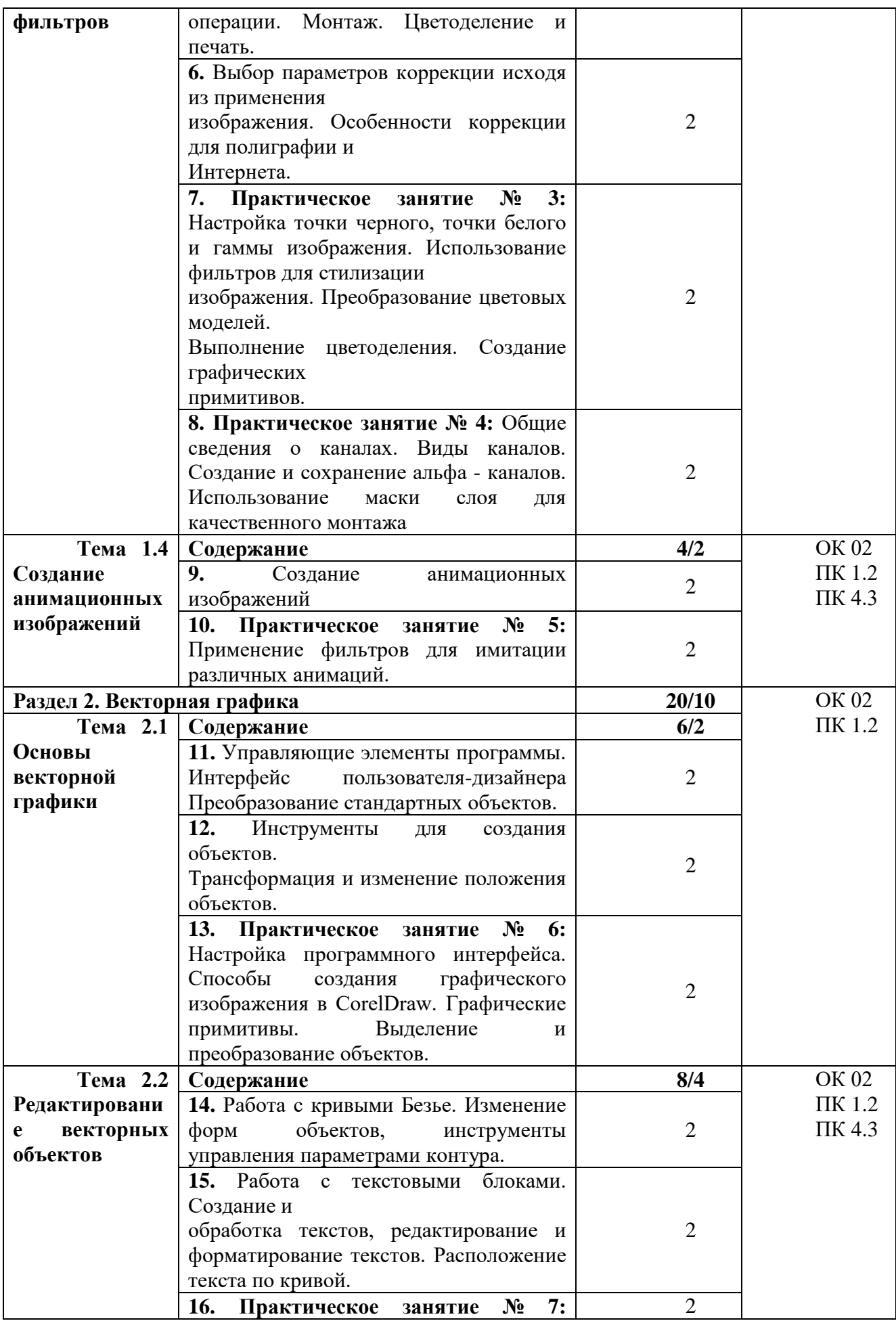

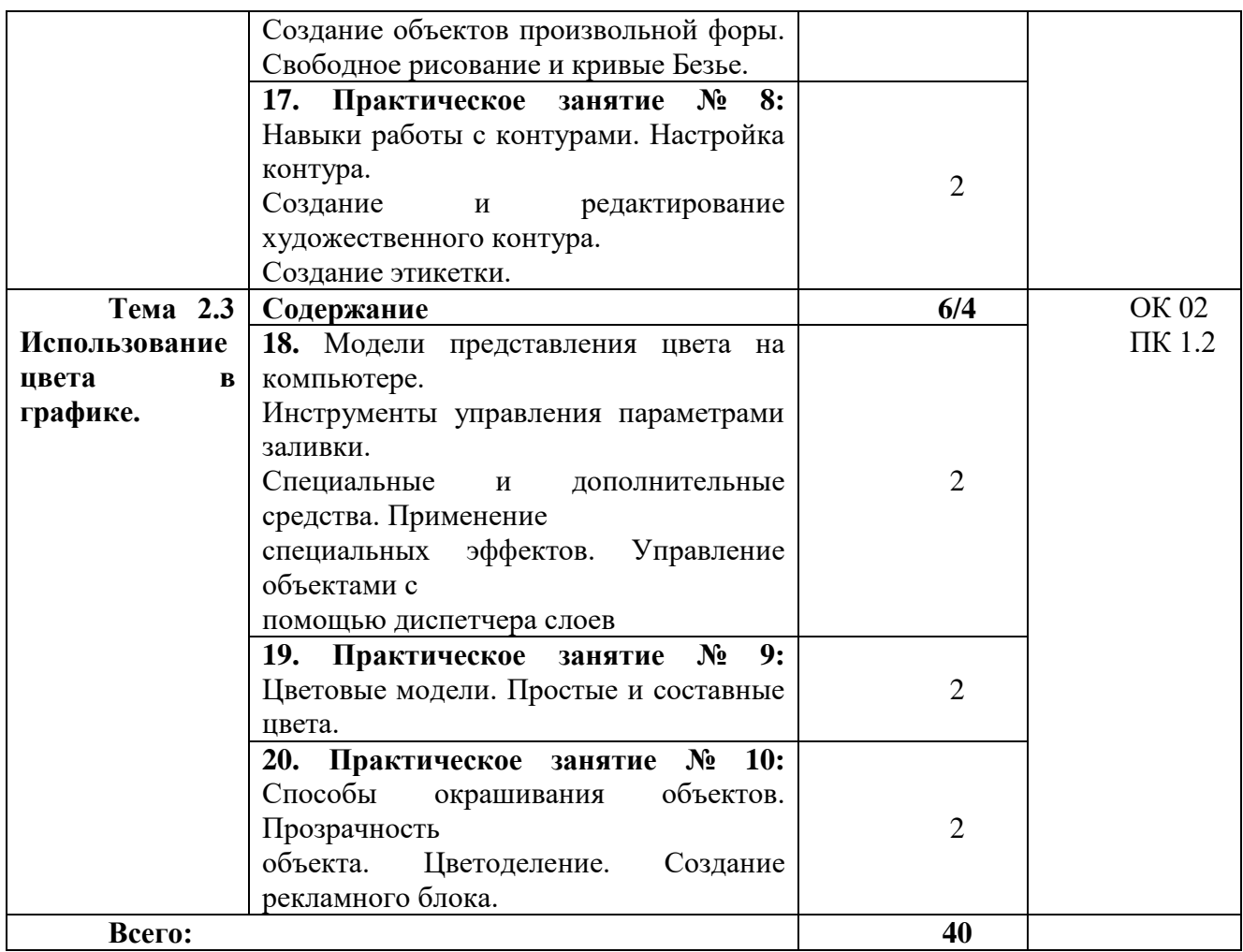

### **3. УСЛОВИЯ РЕАЛИЗАЦИИ ДИСЦИПЛИНЫ**

**3.1.** Для реализации программы учебной дисциплины должны быть предусмотрены следующие специальные помещения: кабинет, оснащенный в соответствии с ППССЗ по специальности 09.02.07 Информационные системы и программирование.

#### **3.2. Информационное обеспечение реализации программы**

Для реализации программы библиотечный фонд образовательной организации укомплектован печатными и/или электронными образовательными и информационными ресурсами, для обеспечения образовательного процесса.

#### **3.2.1. Основные печатные издания**

Печатных изданий нет.

#### **3.2.2. Основные электронные издания**

1. Немцова, Т. И. Компьютерная графика и web-дизайн : учебное пособие /Т.И. Немцова, Т.В. Казанкова, А.В. Шнякин ; под ред. Л.Г. Гагариной. — Москва : ФОРУМ : ИНФРА-М, 2021. — 400 с. + Доп. Материалы [Электронный ресурс]. — (Среднее профессиональное образование). – ISBN 978-5-8199-0790-0. - Текст : электронный. - URL: https://znanium.com/catalog/product/1208483. – Режим доступа: по подписке.

#### **3.2.3. Дополнительные источники**

1. Колесниченко, Н. М. Инженерная и компьютерная графика : учебное пособие / Н. М. Колесниченко, Н. Н. Черняева. - 2-е изд. - Москва ; Вологда : Инфра-Инженерия, 2021. - 236 с. - ISBN 978-5-9729-0670-3. - Текст : электронный. - URL: https://znanium.com/catalog/product/1833114. – Режим доступа: по подписке.

2. Немцова, Т. И. Практикум по информатике. Компьютерная графика и webдизайн : учебное пособие / Т. И. Немцова, Ю. В. Назарова ; под ред. Л. Г. Гагариной. — Москва : ФОРУМ : ИНФРА-М, 2021. — 288 с. — (Среднее профессиональное образование). - ISBN 978-5-8199-0800-6. - Текст : электронный. - URL: https://znanium.com/catalog/product/1209811. – Режим доступа: по подписке.

3. Воройский, Ф. С. Информатика. Новый систематизированный толковый словарьсправочник (Введение в современные информационные и телекоммуникационные технологии в терминах и фактах) / Воройский Ф. С. - 3-е изд. , перераб. и доп. - Москва : ФИЗМАТЛИТ, 2011. - 760 с. - ISBN 978-5- 9221-0426-5. - Текст : электронный // ЭБС "Консультант студента" : [сайт]. - URL: https://www.studentlibrary.ru/book/ISBN9785922104265.html. - Режим доступа : по подписке.

4. Информационные технологии : теоретический и прикладной научнотехнический журнал. - Москва : Новые технологии, 1995 - . – Выходит ежемесячно. - ISSN 1684-6400. – Текст : непосредственный.

5. Современные профессиональные базы данных (ИОС ОмГАУ-Moodle).

6. Справочная правовая система Консультант Плюс.

7. Электронно-библиотечная система издательства «Лань».

8. Электронно-библиотечная система «Znanium.com».

9. Электронно-библиотечная система «Консультант студента».

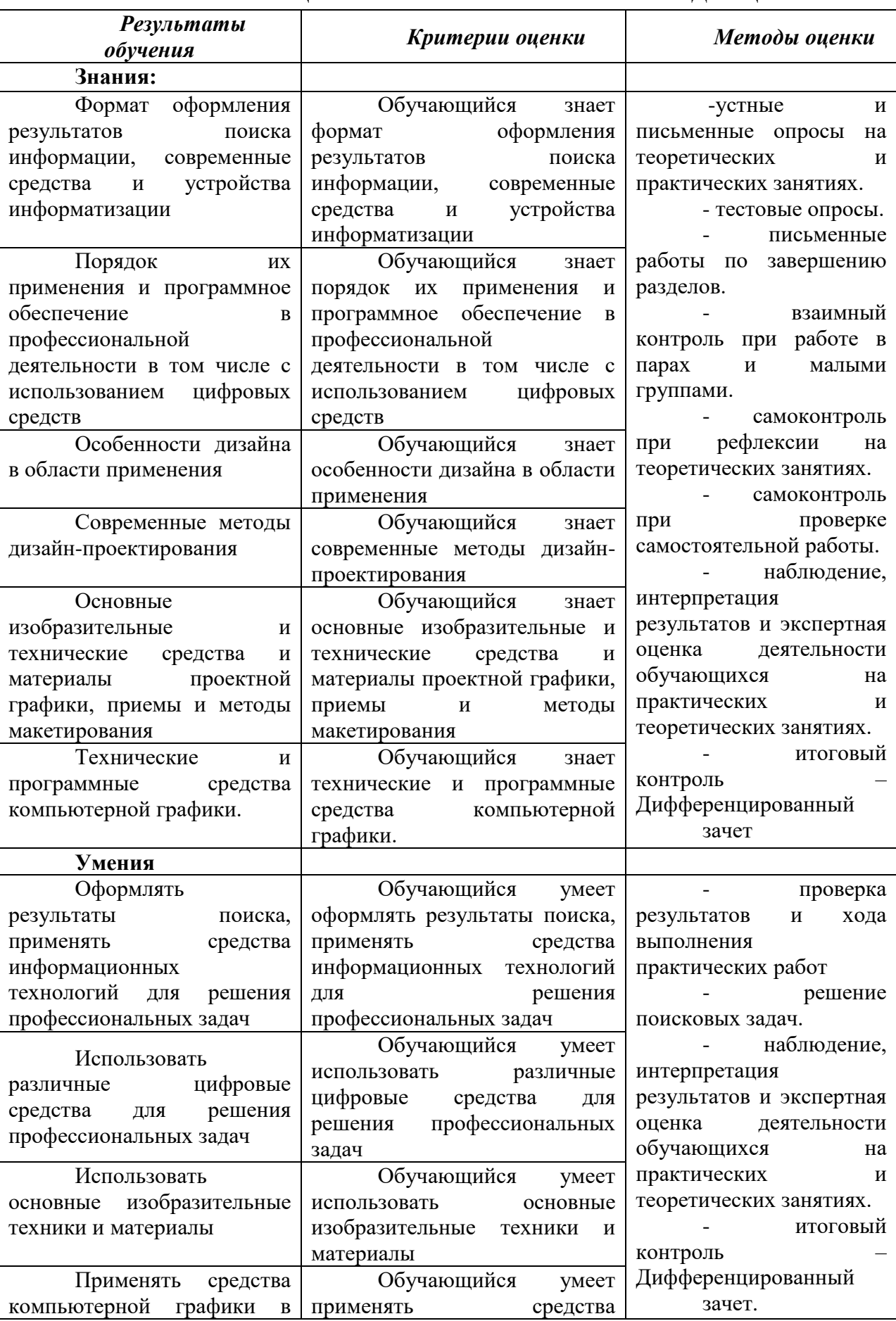

### **4. КОНТРОЛЬ И ОЦЕНКА РЕЗУЛЬТАТОВ ОСВОЕНИЯ ДИСЦИПЛИНЫ**

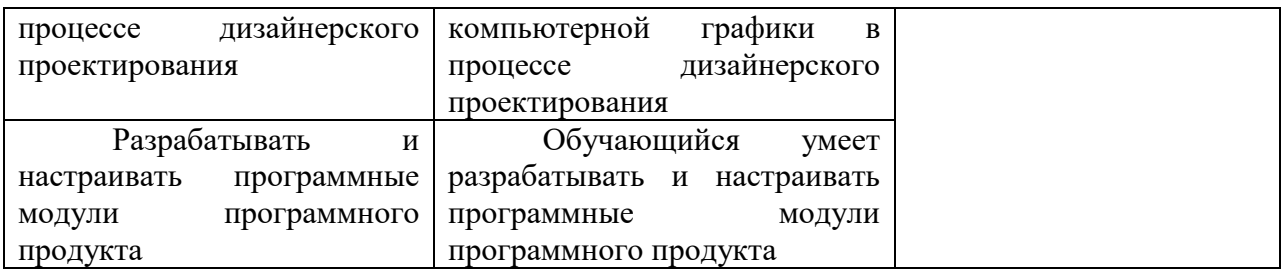

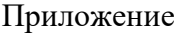

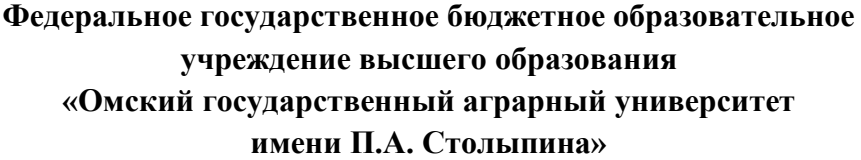

**Университетский колледж агробизнеса**

**09.02.07 Информационные системы и программирование**

### **ФОНД ОЦЕНОЧНЫХ СРЕДСТВ по дисциплине ОП.13 Компьютерная графика**

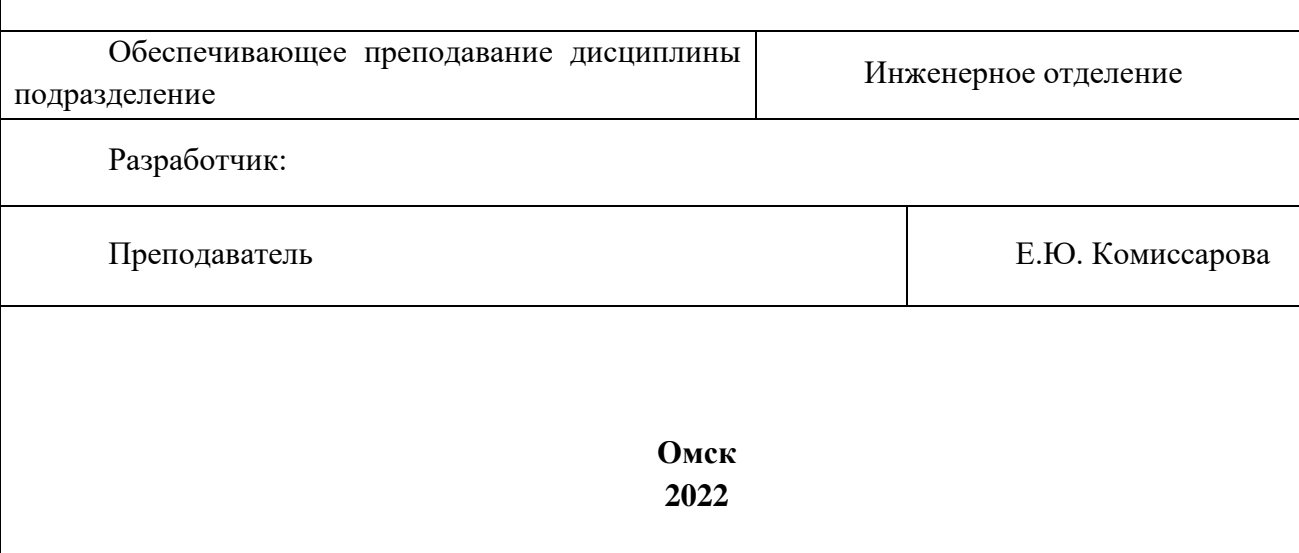

### **СОДЕРЖАНИЕ**

1. ОБЩИЕ ПОЛОЖЕНИЯ

2. ОЖИДАЕМЫЕ РЕЗУЛЬТАТЫ ИЗУЧЕНИЯ

3. МЕТОДИЧЕСКИЕ МАТЕРИАЛЫ ДЛЯ ОЦЕНКИ ЗНАНИЙ, УМЕНИЙ, НАВЫКОВ

4. ПОКАЗАТЕЛИ ОЦЕНКИ РЕЗУЛЬТАТОВ ОСВОЕНИЯ ДИСЦИПЛИНЫ

### **1. ОБЩИЕ ПОЛОЖЕНИЯ**

1. Фонд оценочных средств (далее – ФОС) предназначен для контроля и оценки образовательных достижений обучающихся, освоивших программу дисциплины ОП.13 Компьютерная графика.

2. ФОС включает оценочные материалы для проведения текущего контроля и промежуточной аттестации в форме дифференцированного зачета.

3. ФОС позволяет оценивать знания, умения, направленные на формирование компетенций.

4. ФОС разработан на основании положений программы подготовки специалистов среднего звена по специальности 09.02.07 Информационные системы и программирование дисциплины ОП.13 Компьютерная графика.

5. ФОС является обязательным обособленным приложением к рабочей программе.

### **II. ОЖИДАЕМЫЕ РЕЗУЛЬТАТЫ ИЗУЧЕНИЯ**

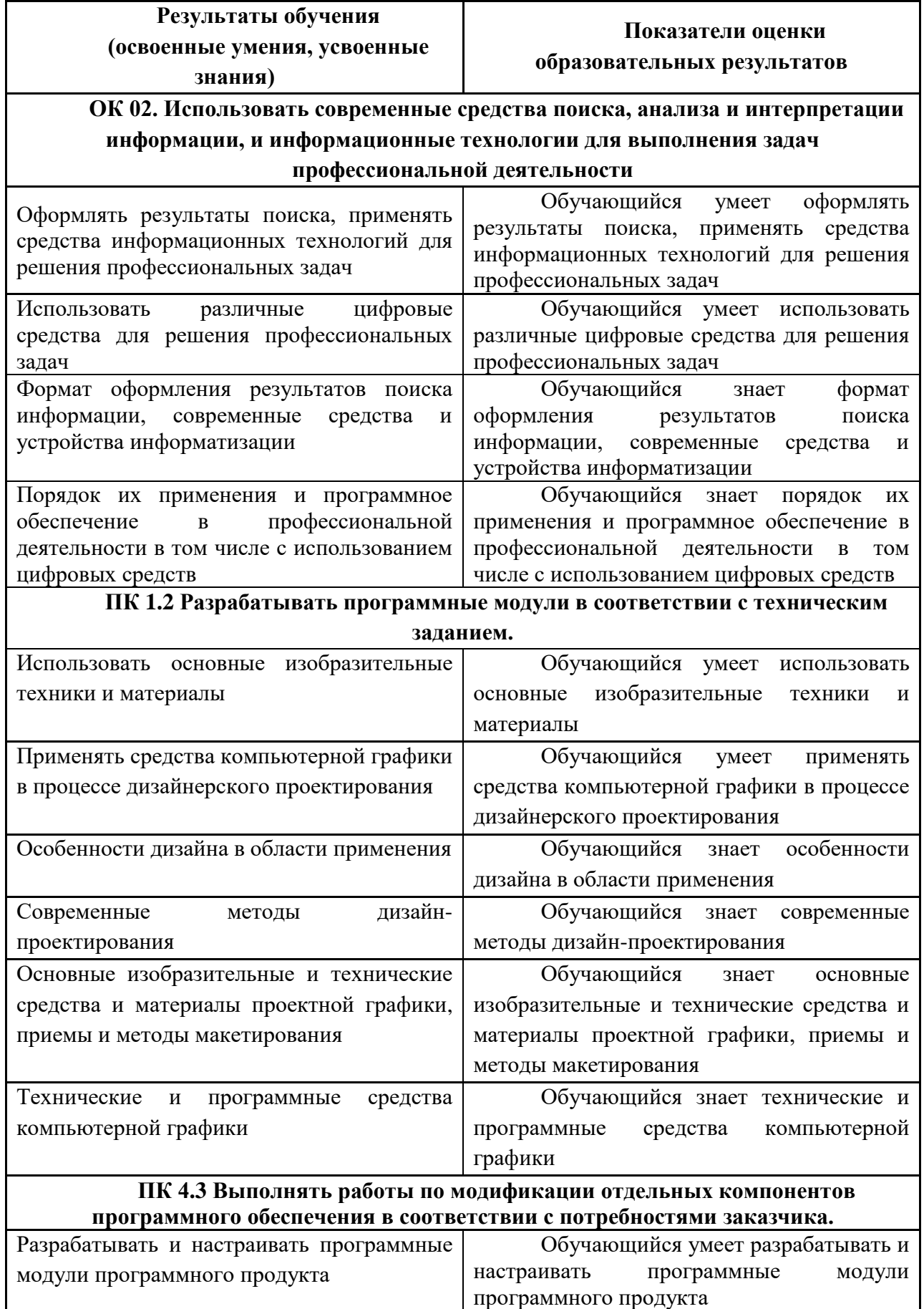

### **III. МЕТОДИЧЕСКИЕ МАТЕРИАЛЫ ДЛЯ ОЦЕНКИ ЗНАНИЙ, УМЕНИЙ, НАВЫКОВ**

#### **3.1. Оценочные средства, применяемые для текущего контроля. Примеры практических (ситуационных) задач**

- 1. Выберите инструмент *Простой текст*, мышью определите рамку для ввода текста.
- 2. На панель инструментов текст добавьте кнопку *Подогнать текст к рамке* (из папки
	- Форматирование текста).
- 3. Установите шрифт Courier New Cyr, размер 50пт.
- 4. Введите текст: ФИО каждое слово с новой строки. Если текст не помещается, увеличьте рамку.
- 5. Измените параметры символов с помощью диалогового окна *Форматирование текста*. Для каждой строки отдельно отформатируйте: шрифт, выравнивание, сдвиг по горизонтали и вертикали, вращение, интервал между символами и т.п.
- 6. Выделите первое слово и выполните операцию *Вставить буквицу*. Вставьте буквицу для всех слов.
- 7. Примените инструмент *Подогнать текст*. Увеличьте рамку и еще раз примените Подогнать текст.
- 8. Выделите текст, примените к тексту различные способы выравнивания. Обратите внимание, чем отличаются способы выравнивания.

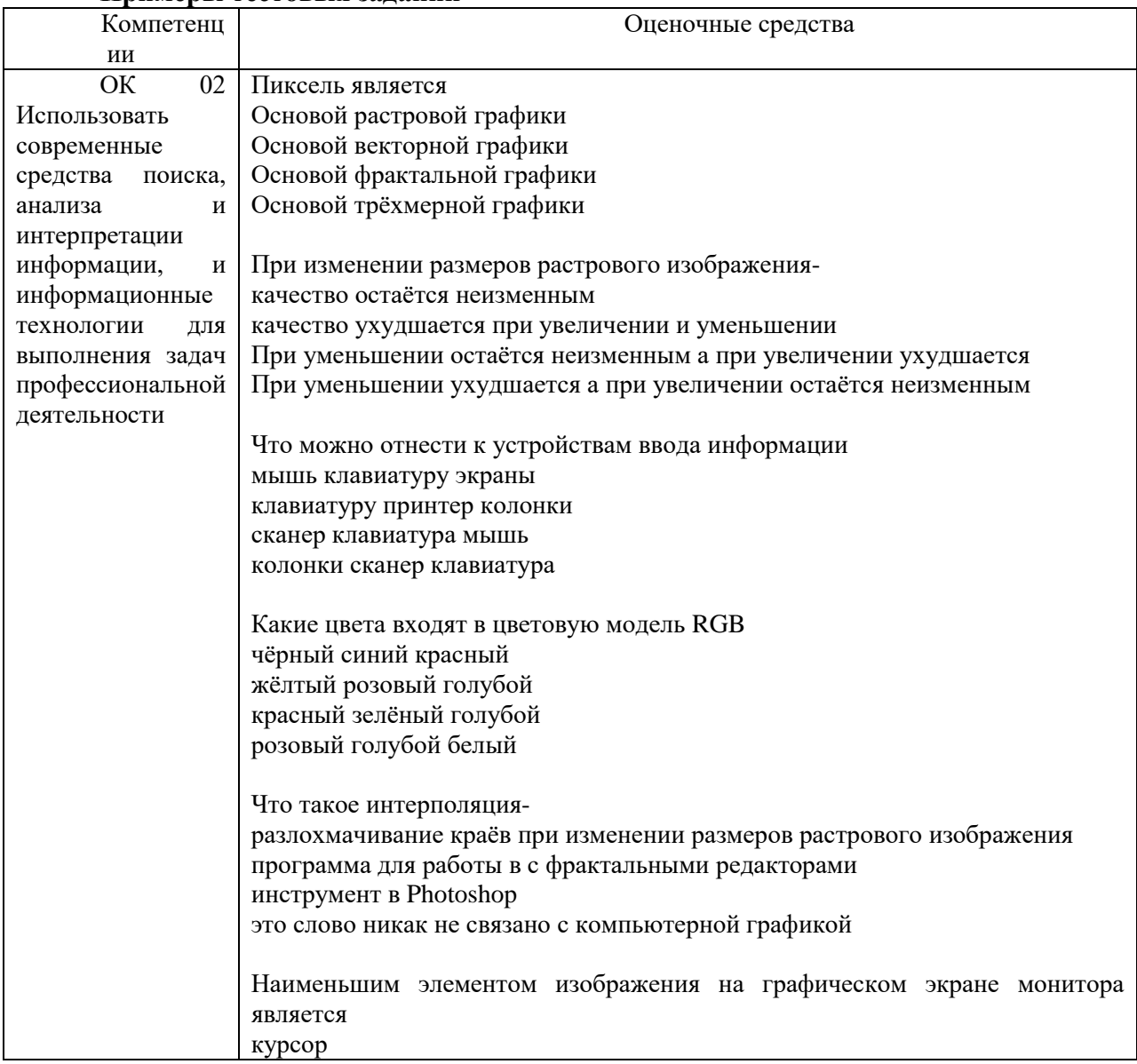

#### **Примеры тестовых заданий**

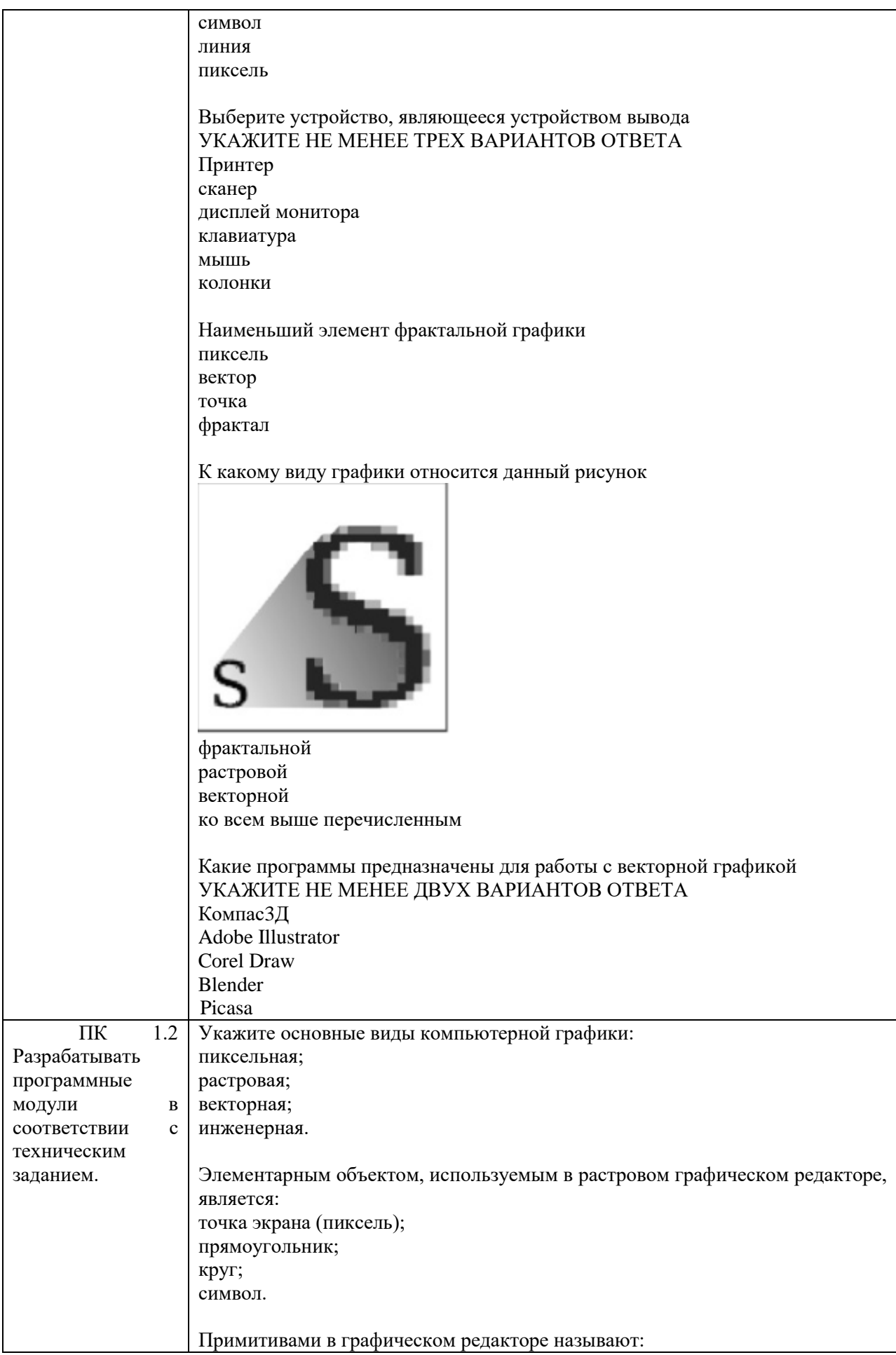

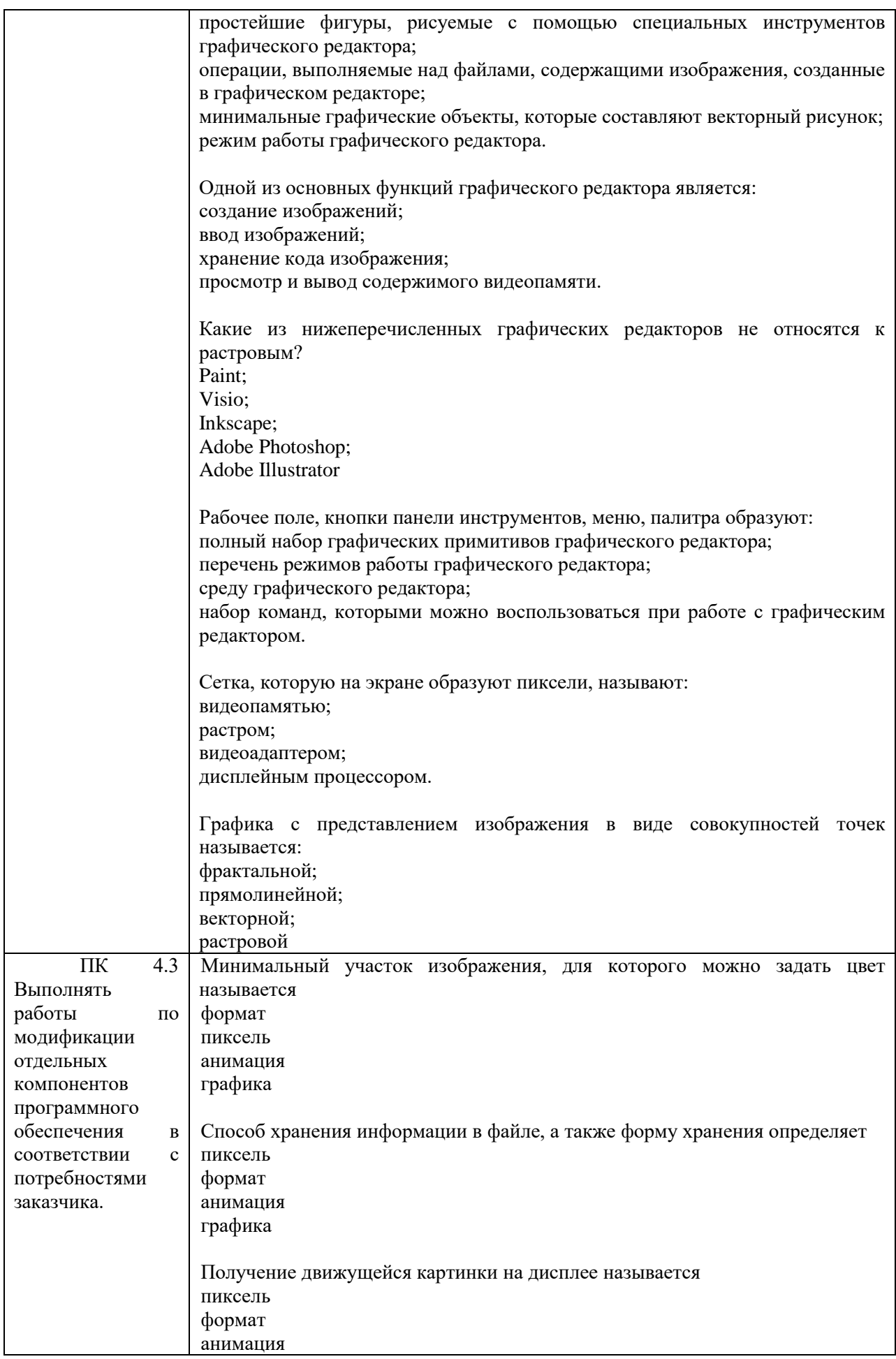

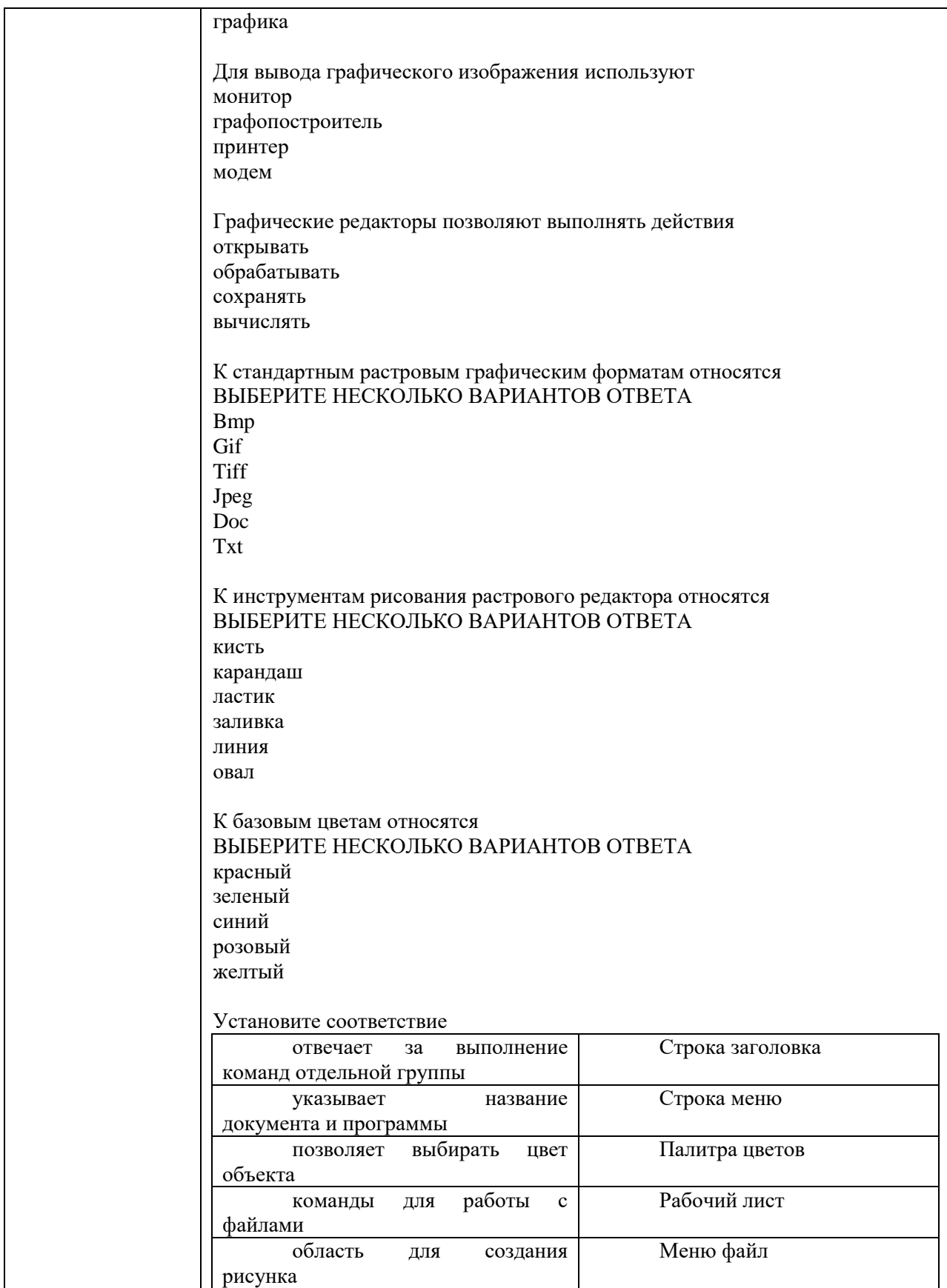

### **3.2. Оценочные средства, применяемые для промежуточной аттестации по итогам изучения дисциплины**

Дифференцированный зачет проводится по завершении изучения дисциплины на последнем аудиторном занятии.

Промежуточная аттестация по дисциплине в форме зачета осуществляется по результатам текущего контроля успеваемости при выполнении всех видов текущего контроля, предусмотренных рабочей программой дисциплины.

Обучающиеся, не выполнившие виды работ, предусмотренные рабочей программой дисциплины; пропустившие более 50% аудиторных занятий без уважительной причины, не допускаются к зачету.

Промежуточная аттестация таких лиц проводится только после прохождения ими всех видов текущего контроля.

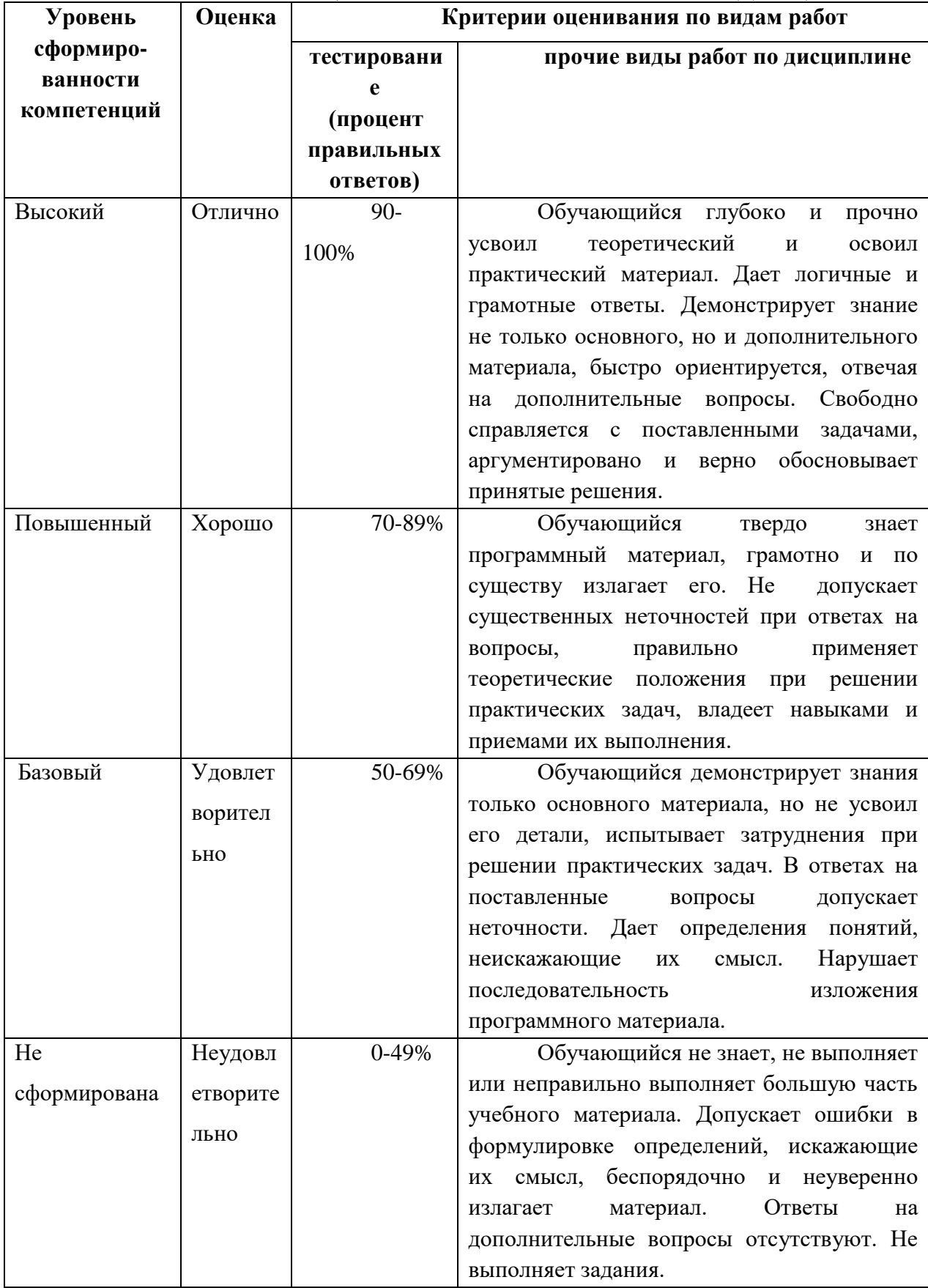

# **IV. ПОКАЗАТЕЛИ ОЦЕНКИ РЕЗУЛЬТАТОВ ОСВОЕНИЯ ДИСЦИПЛИНЫ**

# ЛИСТ РАССМОТРЕНИЙ И ОДОБРЕНИЙ<br>Рабочей программы учебной дисциплины<br>ОП.13 Компьютерная графика в составе ППССЗ 09.02.07 Информационные системы и программирование

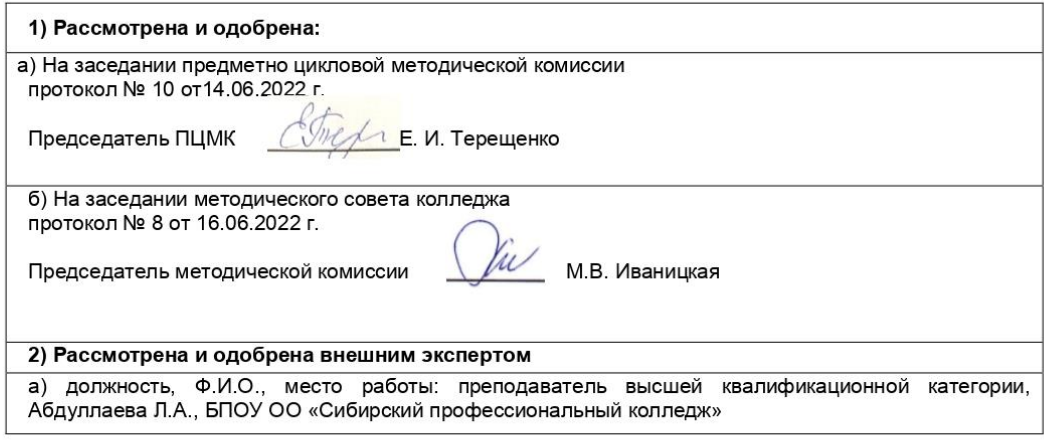

### ИЗМЕНЕНИЯ И ДОПОЛНЕНИЯ<br>к рабочей программе учебной дисциплины ОП.13 Компьютерная графика в составе ППССЗ 09.02.07 Информационные системы и программирование Ведомость изменений

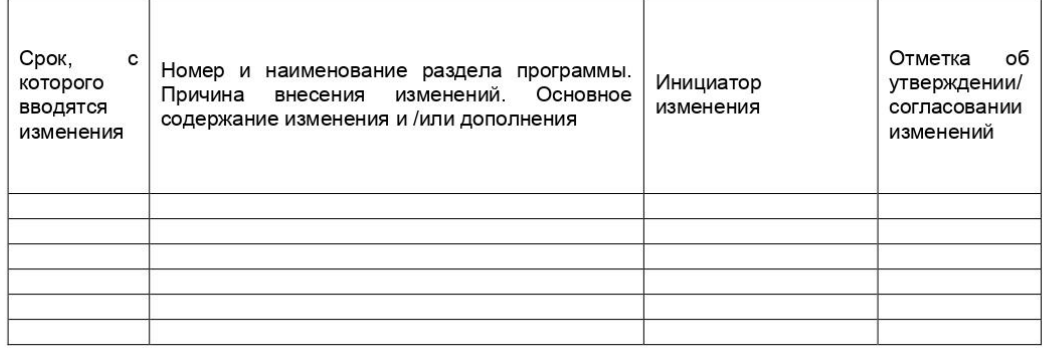